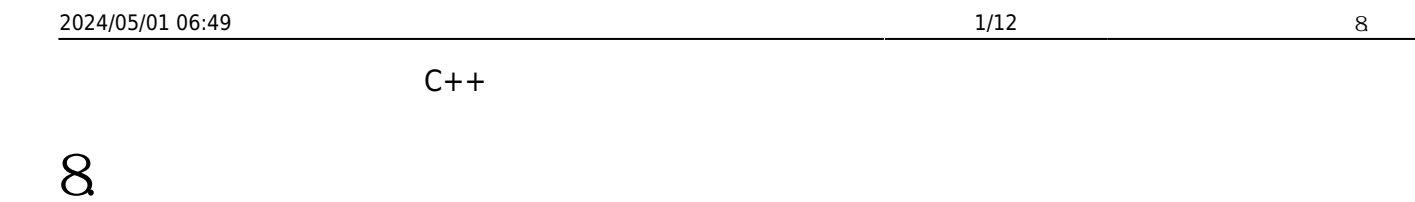

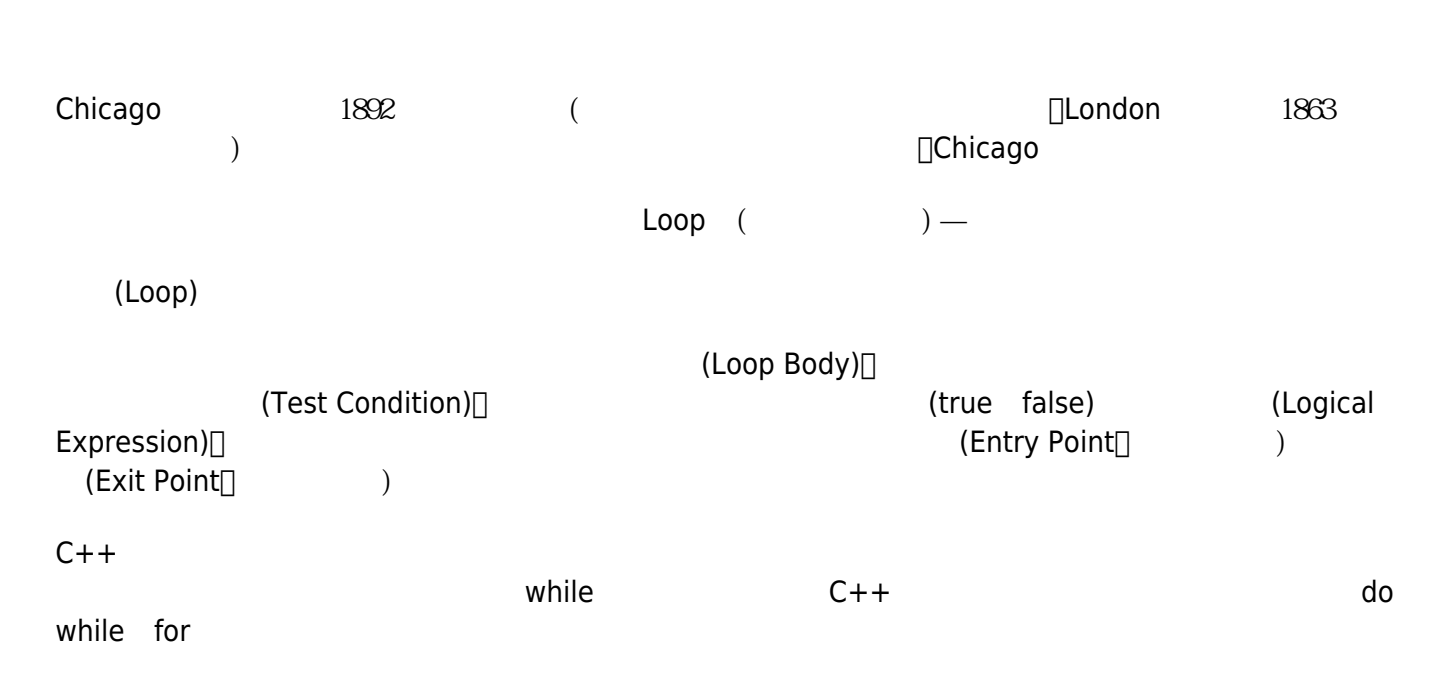

# **8.1 while**

8.1.1

while  $\blacksquare$ 

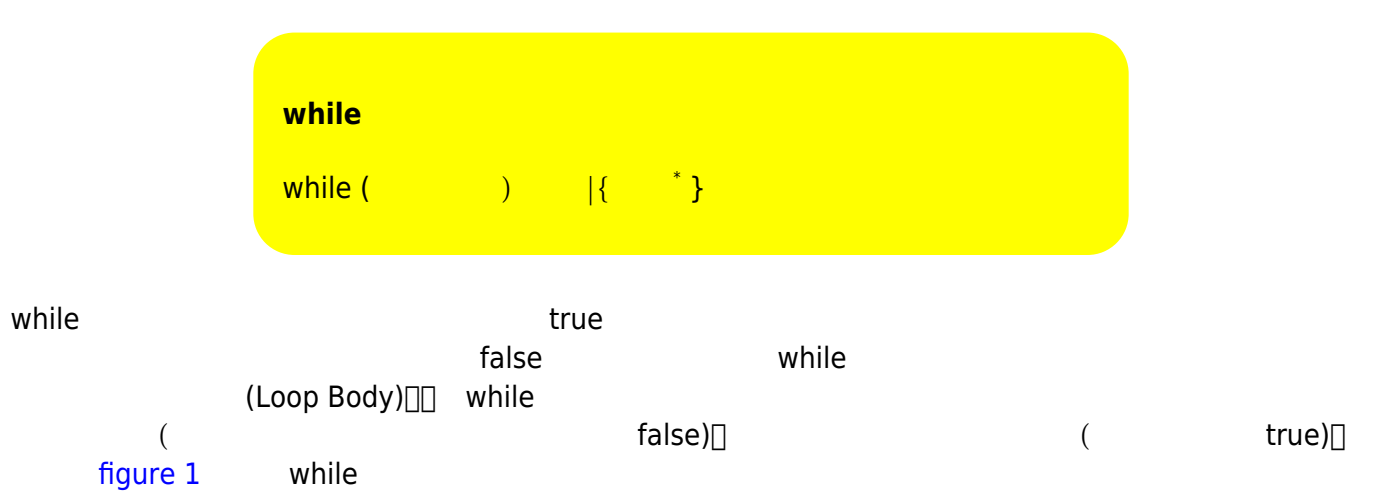

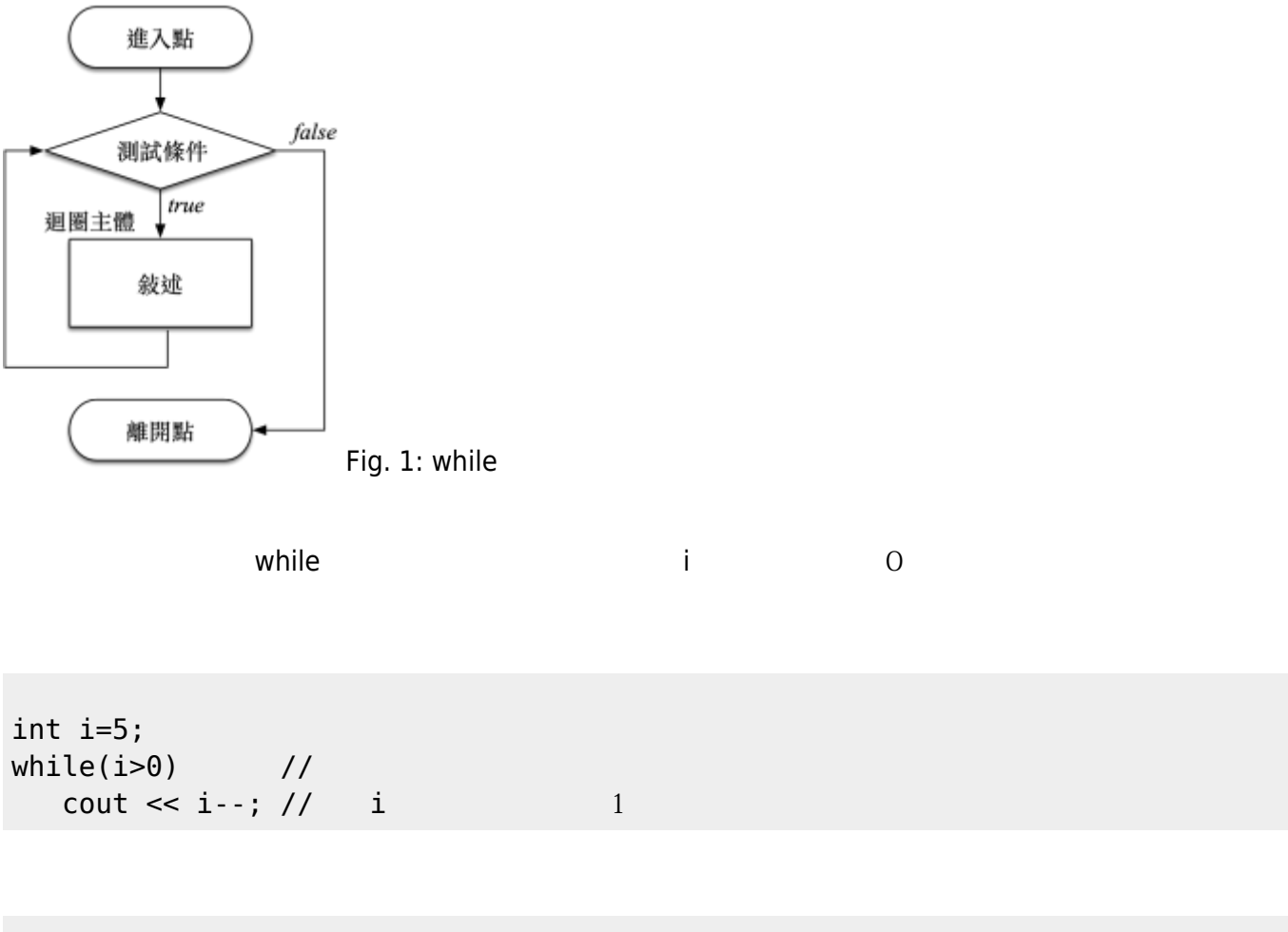

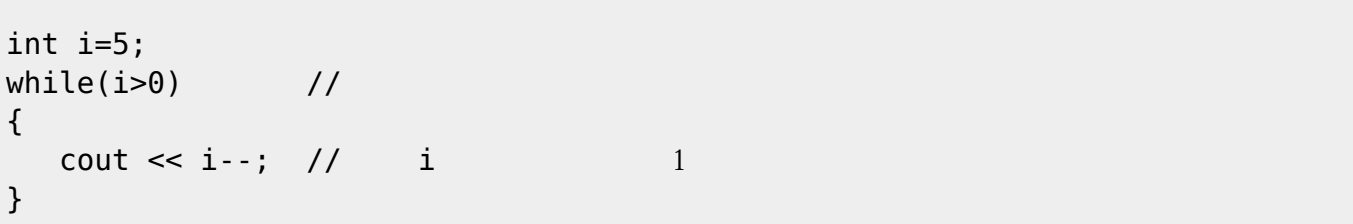

```
int i=5;
while(i>0) //
{
 cout \ll i; // i 1
 i-j, // i 1
}
```
#### 54321

**8.1.2 應用範例**

while

 $\frac{1}{2} + 2 + 3 + \ldots + 10$ int  $i=1$ , sum=0;  $\frac{1}{2}$  $while(i=10)$ {  $sum+=i;$  $i++;$ } cout << "sum of 1 to 10 is " << sum << endl;

```
// 1 100 7
int i=1;
while(i=100){
   if(i%7==0)
      cout << i << endl;
   i++;
}
```

```
\mathcal{U} , and \mathbf{q} , and \mathbf{q} , and \mathbf{q} , and \mathbf{q} , and \mathbf{q} , and \mathbf{q} , and \mathbf{q} , and \mathbf{q} , and \mathbf{q} , and \mathbf{q} , and \mathbf{q} , and \mathbf{q} , and \mathbf{q} , and \mathbf{q} , 
bool quit=false; // quit false " "
char c;
while(!quit)
{
       // do something
       ...
       cout << "Continue?(y/n)";
      \sin \gg c;
      if(c=='n') quit=true;
}
```
### **81.3** (infinite loop)

 $($  and true)  $(\text{Infinite Loop})$ 

int i=5;

Jun Wu

CSIE, NPTU Total: 118372

```
while(i>0) //
{
  cout \lt\lt i; // i 1
    \frac{1}{8} i-- \frac{1}{8} i-0
}
```

```
int i=5;
while(i>0) //
{
 cout \lt\lt i; // i 1
i++; \qquad \qquad \frac{1}{3}}
```

```
\mathcal{U} and \mathbf{q} and \mathbf{q} and \mathbf{q} and \mathbf{q} and \mathbf{q} and \mathbf{q} and \mathbf{q} and \mathbf{q} and \mathbf{q} and \mathbf{q} and \mathbf{q} and \mathbf{q} and \mathbf{q} and \mathbf{q} and \mathbf{q} and \mathbf{q} and 
bool quit=false;
char c;
int count=0;
while(quit=false) // quit false and false and quit==false
   quit=false
{
      // do something
      ...
     if(expression) // quit true
           quit=true;
}
```
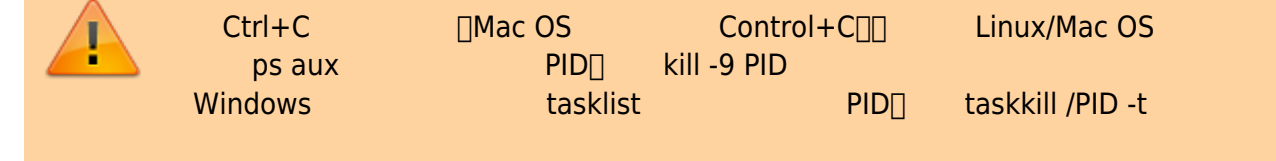

## **8.2 do while**

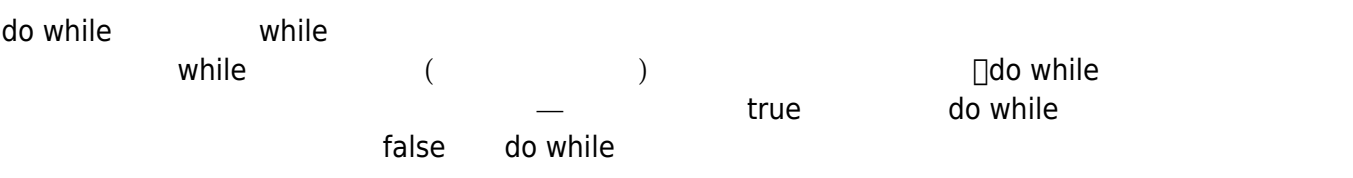

**8.2.1 語法**

do while

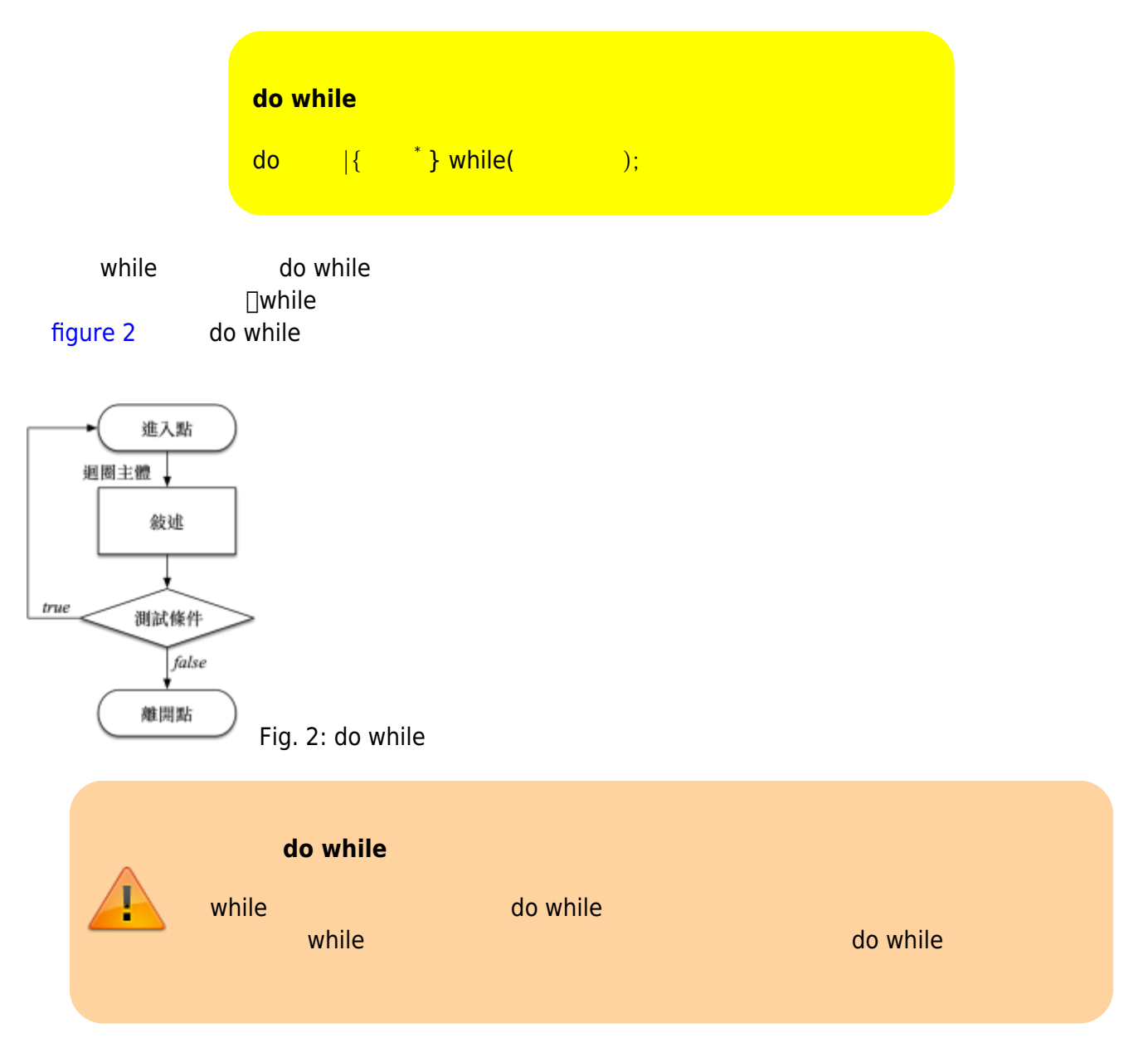

 $822$ 

 $\frac{1}{10.9.8.7.6.5.4.3.2.1}$ int i=10; do { cout << i << ".." ;

Jun Wu

```
 i--;
} while (i>0);
cout << endl;
```

```
\frac{1}{10.9.8.7.6.5.4.3.2.1}int i=10;
```

```
do
{
      cout << i << "..";
} while (--i>0);
cout << endl;
```

```
// \sim 100int score;
do
{
    cout << "Please input a score (between 0 to 100): ";
    cin >> score;
} while( (score<0) || (score>100) );
...
```

```
Please input a score (between 0 to 100): -5<sup>el</sup>
Please input a score (between 0 to 100): 111ePlease input a score (between 0 to 100): 66\text{ }
```
 $\mathsf{a} \quad \mathsf{b} \cap \mathsf{a} \qquad \mathsf{b} \qquad \mathsf{c}$ 

```
int a, b;
do
{
     cout << "Please input two integers: ";
    \sin \gg a \gg b;
} while((a%b)!=0);
```

```
Please input two integers: 3 5ª
Please input two integers: 13 5\text{H}Please input two integers: 13 15e
```
Please input two integers: 23 5ª Please input two integers: 400 20

## 8.3 for

for C++ contract contract contract contract contract contract contract contract contract contract contract contract contract contract contract contract contract contract contract contract contract contract contract contrac for the contraction of the contraction of the contraction of the contraction of the contraction of the contraction Variable) $\Box$  Variable) (Test Condition) ( and a set of the set of the set of the set of the set of the set of the set of the set of the set of the set of the set of the set of the set of the set of the set of the set of the set of the set of the 主體(Loop Body)執行,若結果為false則結束迴圈;每次迴圈主體執行完後,還必須使用更新敘述(Update Statement) and the statement of the statement of the statement of the statement of the statement of the statement of the statement of the statement of the statement of the statement of the statement of the statement of the

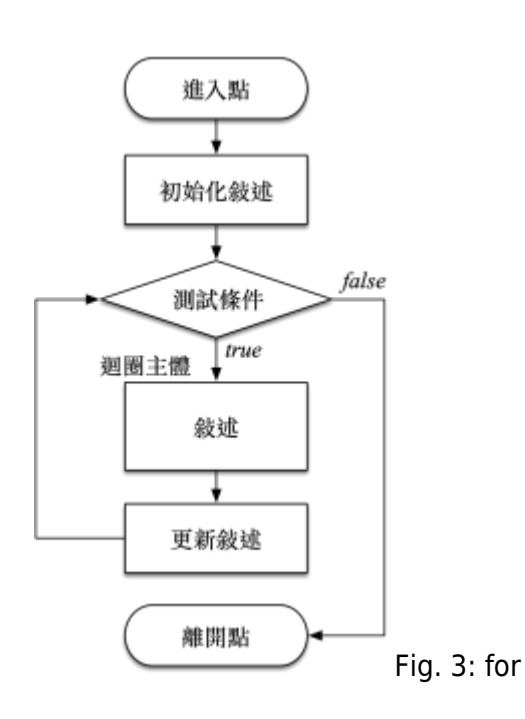

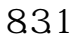

for

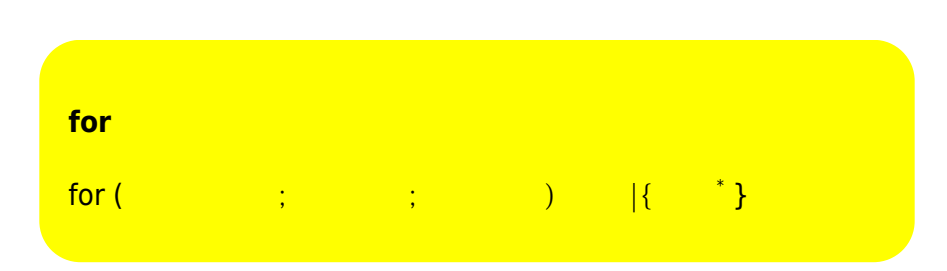

Jun Wu

٠

CSIE, NPTU Total: 118372

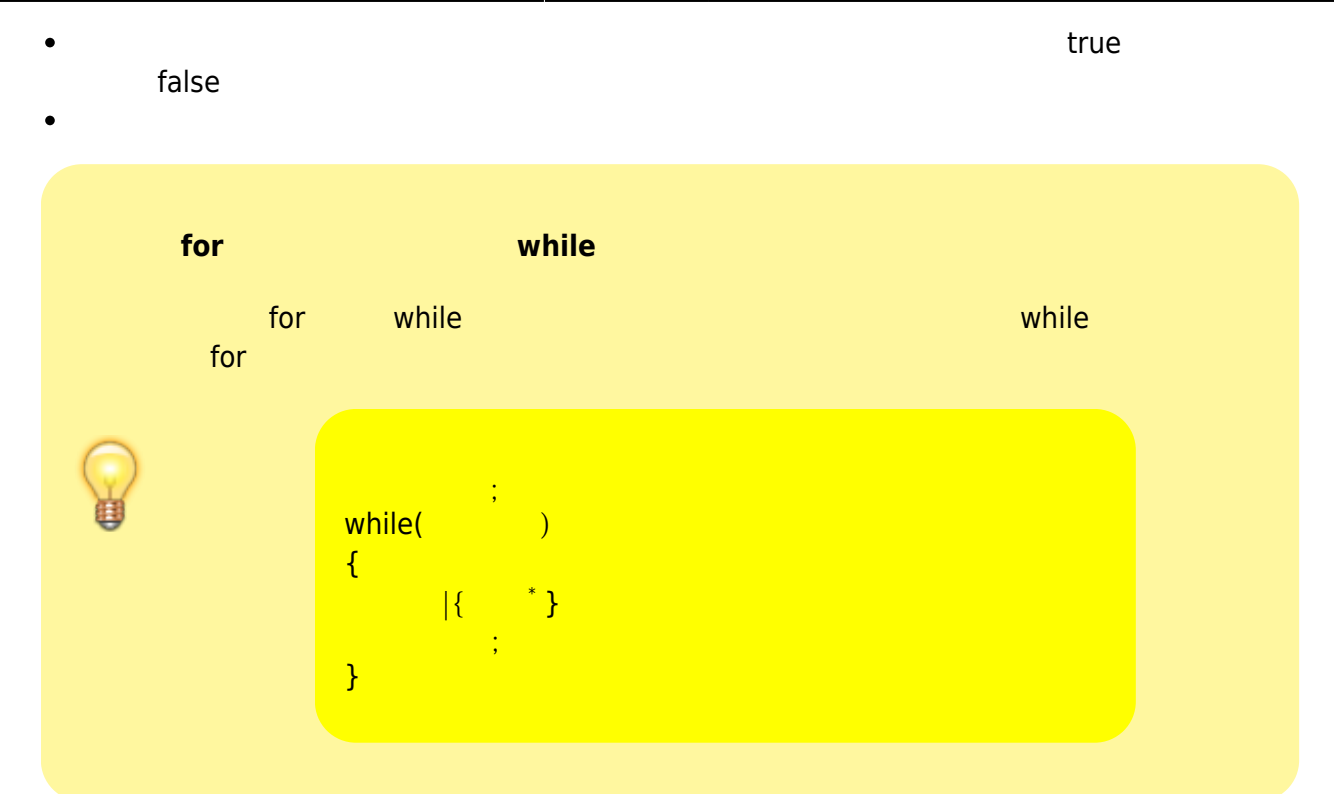

 $\frac{1}{2}$ 

 $832$ 

```
int i,sum=0;
for(i=1; i<=10; i++){
    sum+=i;
}
cout << "sum=" << sum << endl;
```
int i,sum; for( $i=1$ , sum= $0; i<=10; i++)$ { sum+=i; } cout << "sum=" << sum << endl;

甚至为什么的。

int i=0;

for( ;  $i<10; i++)$ 

cout  $\lt\lt$  "i="  $\lt\lt$  i  $\lt\lt$  endl;

**8.4 巢狀迴圈**

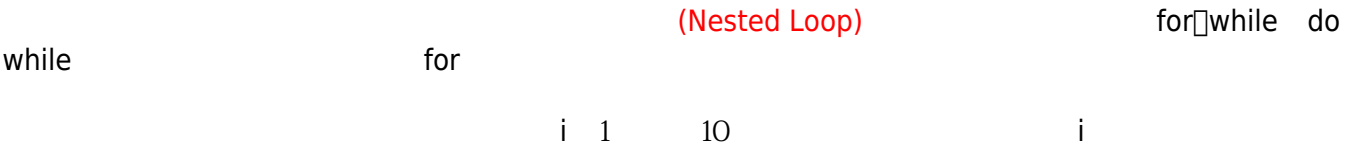

```
\frac{1!+2!+3! + ... + 10!}{int i,j,temp,sum=0;
for(i=1; i<=10; i++){
    temp=1;
   for(j=1; j<=i; j++) {
       temp*=j;
    }
   sum += temp;}
cout << "sum=" << sum << endl;
```

```
6 temp=1
 \bullet6 4 [for(i=1, temp=0; i=10; i++]]\bullet2 sum=0
 \bullet1 10
1 10
```

```
\frac{1!}{2!} + 2 + 3 + ... + 10!
int i,j,temp=1,sum=0;
for(i=1; i<=10; i++){
    temp*=i;
   sum += temp;
```
Jun Wu

CSIE, NPTU Total: 118372 - https://junwu.nptu.edu.tw/dokuwiki/

```
}
cout << "sum=" << sum << endl;
```
### **8.5 從迴圈中跳離**

break[continue goto

### **8.5.1 break敘述**

 $\hbox{break}$ 

 $D$ break

int n, sum=0; for $($ ;;) { cout << "Please input a number (0 for quit):"; cin >> n;  $if(n==0)$  break; sum+=n; } cout << "sum=" << sum << endl;

 $\mathcal{U}$  , and the mass proposition of the set of the set of the  $\mathbf{0}$ 

```
while(true) // true{
   // do something
   ...
  if(expression) // break
     break;
}
```
### **8.5.2 continue**

 $\hbox{continue}$  break $\hbox{const}$ 

```
\gamma/\gamma , and the mass expected of the mass expected of the set of the set of the mass expected of the set of the set of the set of the set of the set of the set of the set of the set of the set of the set of the set of th
int n, sum=0;
for(;;)
{
      cout << "Please input a number (0 for quit):";
      cin >> n;
    if(n==0) break;
     if(n<0) continue;
      sum+=n;
    // continue
}
cout << "sum=" << sum << endl;
```
### 8.5.3 goto

```
C++語言還提供另一種無條件的跳躍敘述 – goto敘述。我們可以在程式碼中的特定位置標記一些標
 (\mathsf{Label})\Boxgoto 標記名稱;的方式即可完成。請參考以下的範例:
\mathcal{U} , and the mass proposition of the set of the set of the \mathbf{0} int n, sum=0;
  for(;;)
   {
      cout << "Please input a number (0 for quit):";
     \text{cint} \gg n;if(n==0) goto done;
      sum+=n;
   }
done:
   cout << "sum=" << sum << endl;
```
Jun Wu

 $g$ oto  $\qquad \qquad \vdots$ 

```
int main()
{
char cmd;
begin:
   cin \gg cmd;
   if(cmd != 'q') goto begin;
    cout << "Exit" << endl;
}
```
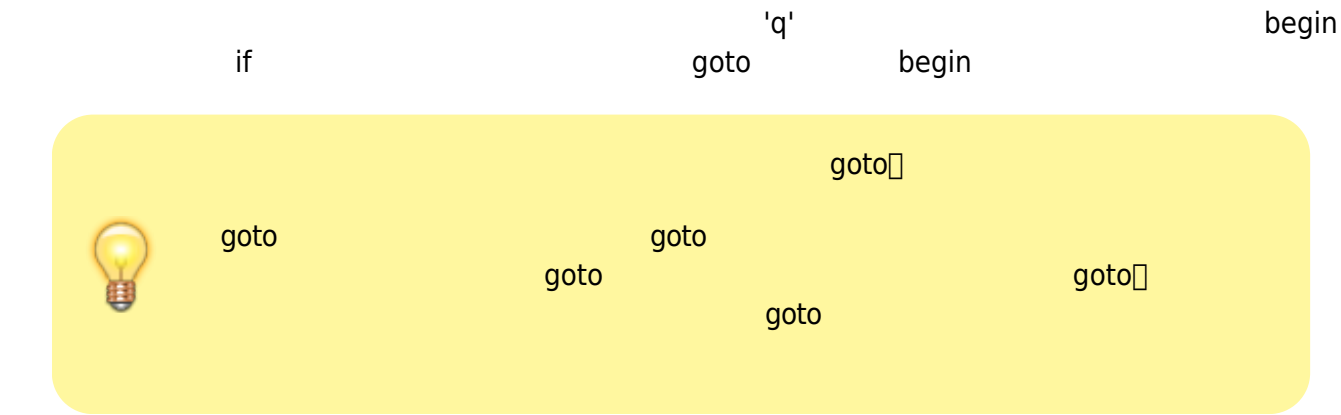

From: <https://junwu.nptu.edu.tw/dokuwiki/> - Jun Wu

**CSIE, NPTU**

Permanent link: **<https://junwu.nptu.edu.tw/dokuwiki/doku.php?id=cppbook:ch-loop>**

Last update: **2024/01/12 07:38**

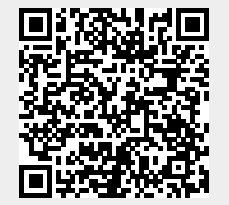